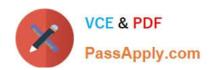

# **HPE0-S50**<sup>Q&As</sup>

Integrating HPE Synergy Solutions

# Pass HP HPE0-S50 Exam with 100% Guarantee

Free Download Real Questions & Answers PDF and VCE file from:

https://www.passapply.com/hpe0-s50.html

100% Passing Guarantee 100% Money Back Assurance

Following Questions and Answers are all new published by HP Official Exam Center

- Instant Download After Purchase
- 100% Money Back Guarantee
- 365 Days Free Update
- 800,000+ Satisfied Customers

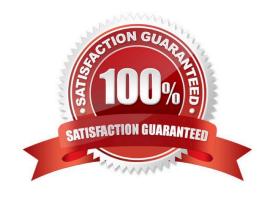

### https://www.passapply.com/hpe0-s50.html 2024 Latest passapply HPE0-S50 PDF and VCE dumps Download

### **QUESTION 1**

**HOTSPOT** 

A customer has the following HPE Synergy solution:

Three Synergy frames

Two HPE Virtual Connect SE 16Gb Fibre Channel (FC) modules in each frame.

Two HPE Virtual Connect SE 40Gb F8 modules

Four HPE Synergy 10Gb Interconnect Link Modules

Click the menu option the Synergy integrator should use to add more uplinks from HPE Virtual Connect SE 16Gb FC modules to SAN switches.

### Hot Area:

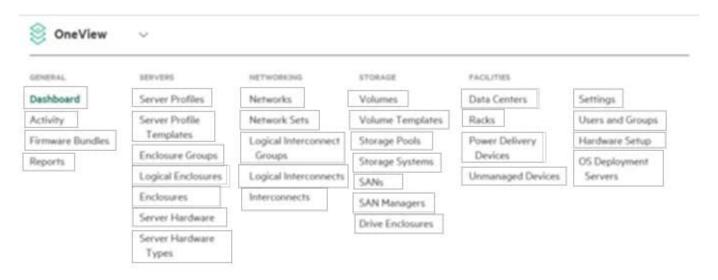

Correct Answer:

## https://www.passapply.com/hpe0-s50.html

2024 Latest passapply HPE0-S50 PDF and VCE dumps Download

| OneView                     | V.                       |                                |                  |                           |                  |
|-----------------------------|--------------------------|--------------------------------|------------------|---------------------------|------------------|
| GENERAL.                    | servers                  | NETWORKING                     | STORAGE          | PACILITIES                |                  |
| Dashboard                   | Server Profiles          | Networks                       | Volumes          | Data Centers              | Settings         |
| Activity                    | Server Profile           | Network Sets                   | Volume Templates | Racks                     | Users and Groups |
| Firmware Bundles<br>Reports | Templates                | Logical Interconnect<br>Groups | Storage Pools    | Power Delivery<br>Devices | Hardware Setup   |
|                             | Enclosure Groups         |                                | Storage Systems  |                           | OS Deployment    |
|                             | Logical Enclosures       | Logical Interconnects          | SANs             | Unmanaged Devices         | Servers          |
|                             | Enclosures               | Interconnects                  | SAN Managers     |                           |                  |
|                             | Server Hardware          |                                | Drive Enclosures |                           |                  |
|                             | Server Hardware<br>Types |                                |                  |                           |                  |

### **QUESTION 2**

How can a Synergy integrator increase the efficiency with which a Synergy solution can be provisioned? (Choose two.)

- A. Use Powershell to automate configuration and application of server profiles.
- B. Use Image Streamer to provide a stateless OS environment.
- C. Associate all Synergy frames with the same data center.
- D. Use a Multimodule Link Aggregation Group (MLAG) to automate link failover.
- E. Use Composer as a PXE server to automate OS deployments.

Correct Answer: AB

### **QUESTION 3**

A Synergy integrator needs to add more NICs to a server profile.

What does the integrator need to be aware of when performing this action?

- A. The host needs to be powered off to activate the change.
- B. The Virtual Connect modules need to be rebooted once the profile is applied.
- C. The server profile template must be changed before modifying the server profile.
- D. The host networks will go offline when the profile is assigned.

Correct Answer: C

# https://www.passapply.com/hpe0-s50.html

2024 Latest passapply HPE0-S50 PDF and VCE dumps Download

### **QUESTION 4**

| A Synergy integrator is working with a customer to perform a first-time setup of a 3-frame Synergy environn | nent. The |
|----------------------------------------------------------------------------------------------------|-----------|
| following fabric modules are installed: Frame 1                                                             |           |

Bay 1

Correct Answer: A

### **QUESTION 5**

**DRAG DROP** 

Use the arrow or click and drag the steps on the left to set up a new HPE Synergy 12000 Frame into the correct order on the right.

Select and Place:

| Set up Steps                                                         | Order |
|----------------------------------------------------------------------|-------|
| Access the Hardware Setup screen from the Synergy console.           | Q.    |
| Assign Composer IP addresses.                                        |       |
| Connect the power plugs for the frame.                               |       |
| Connect the fabric and management network cables.                    |       |
| Resolve any hardware setup errors.                                   |       |
| Populate the frame with compute, storage, fabric, and power options. |       |
| Confirm inventory.                                                   |       |
|                                                                      |       |

Correct Answer:

### https://www.passapply.com/hpe0-s50.html 2024 Latest passapply HPE0-S50 PDF and VCE dumps Download

# Confirm inventory. Populate the frame with compute, storage, fabric, and power options. Connect the fabric and management network cables. Connect the power plugs for the frame. Resolve any hardware setup errors. Access the Hardware Setup screen from the Synergy console.

HPE0-S50 VCE Dumps

**HPE0-S50 Practice Test** 

**HPE0-S50 Braindumps** 

Assign Composer IP addresses.